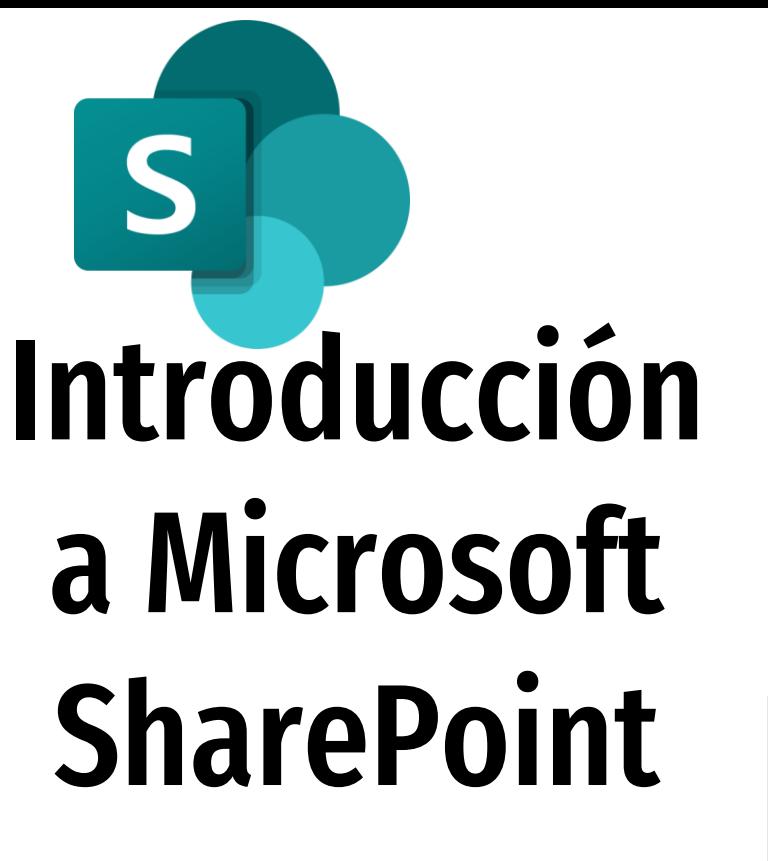

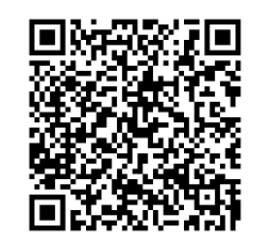

Enlace de la presentación

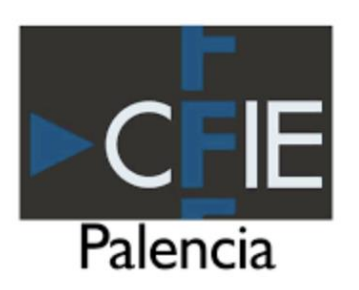

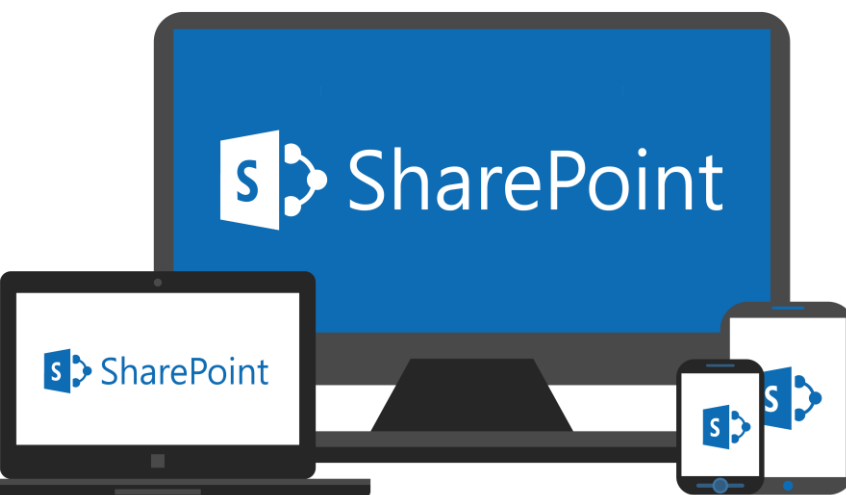

**José Carlos Díaz Redondo**

#### SharePoint y Azure

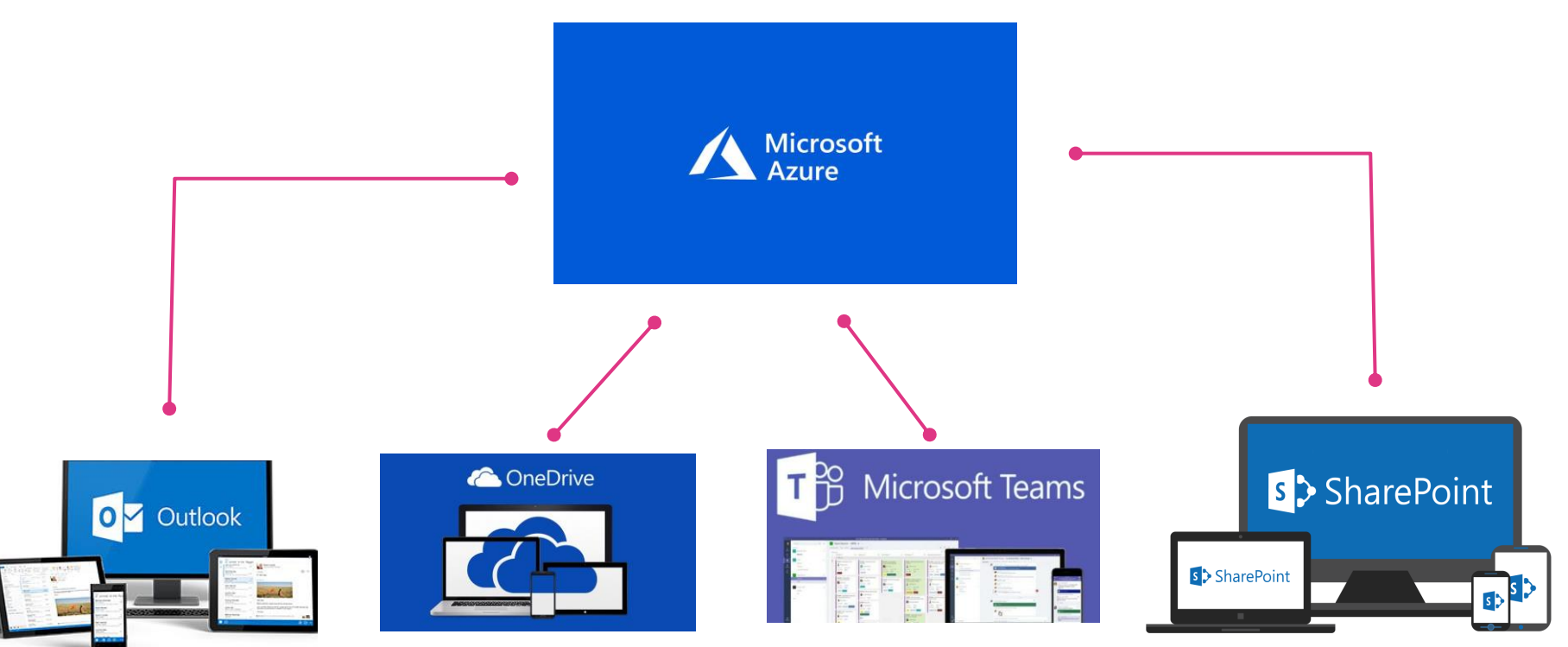

## ASPECTO EXTERIOR E INTERIOR DE UN GRAN DATA CENTER

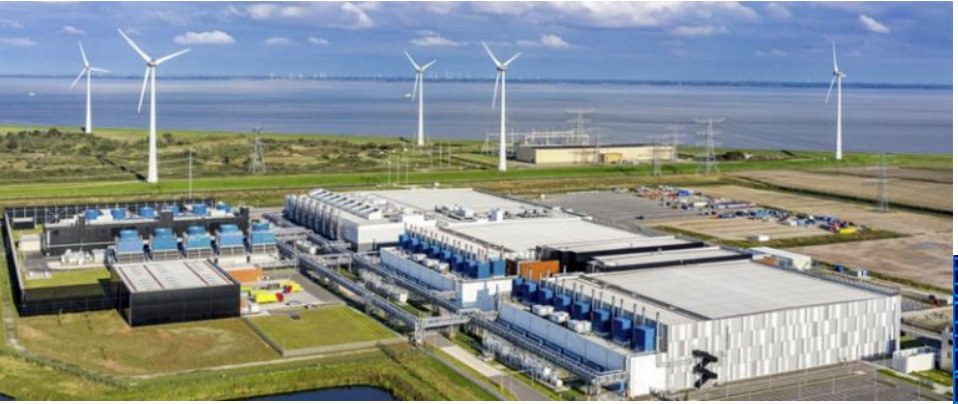

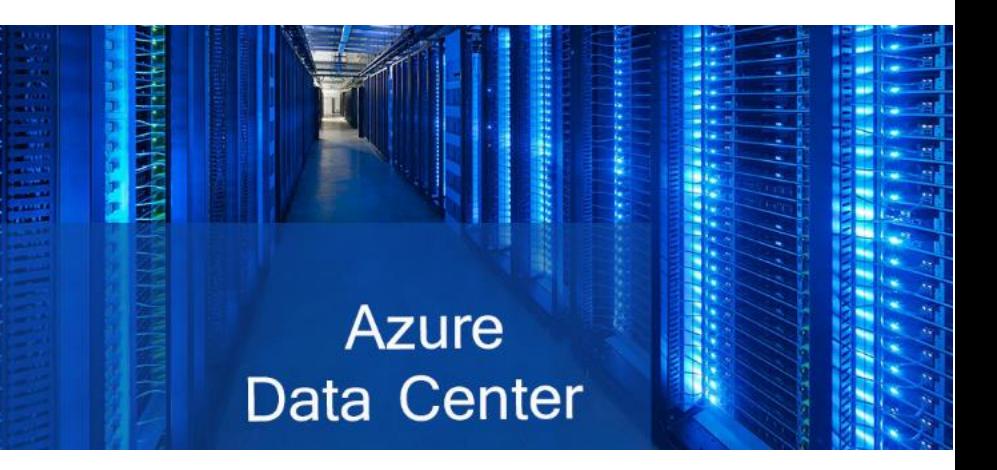

## MICROSOFT AZURE Y OTRAS PLATAFORMAS DE LA NUBE

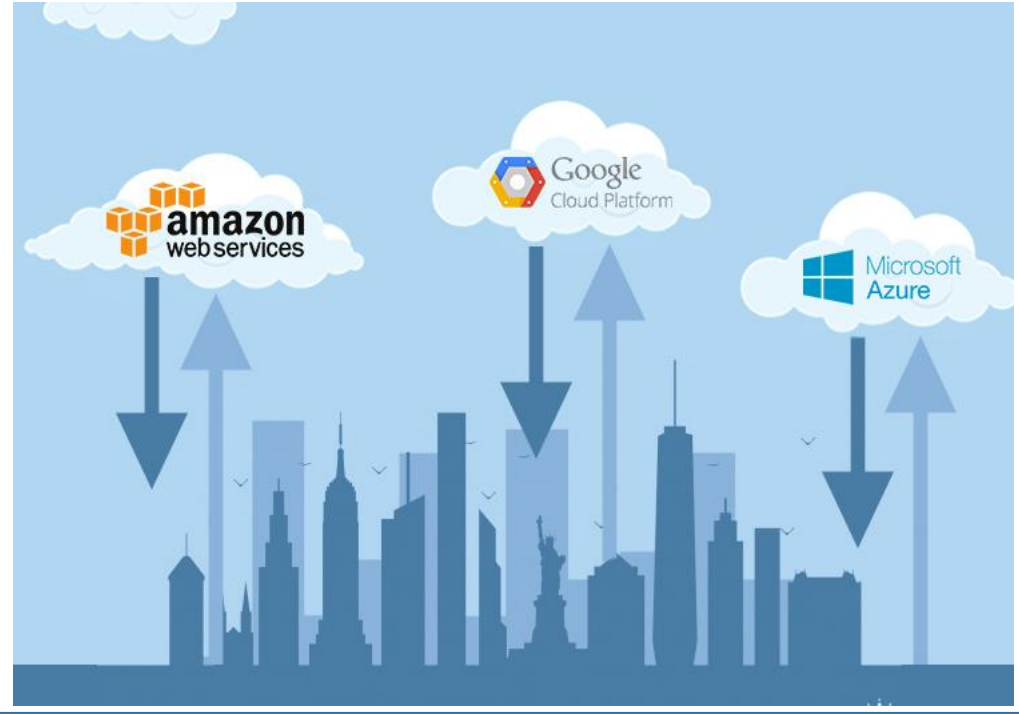

**Cloud Giants** 

Last Quarter Revenue Comparison

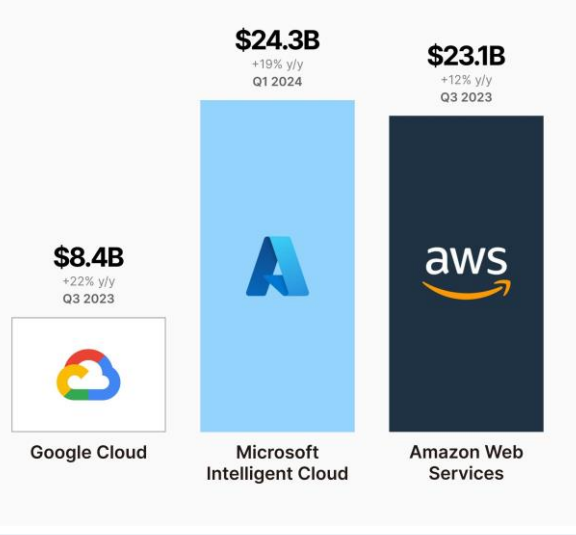

# MODELOS DE COMPUTACIÓN EN LA NUBE (Cloud Computing)

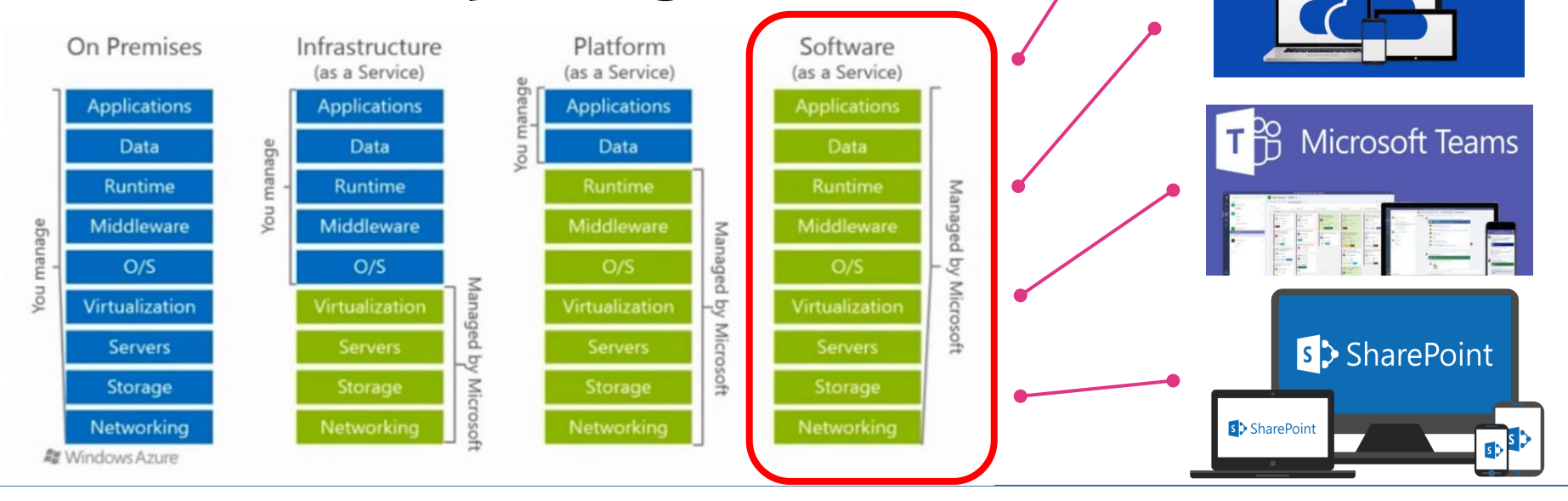

**OV** Outlook

**ConeDrive** 

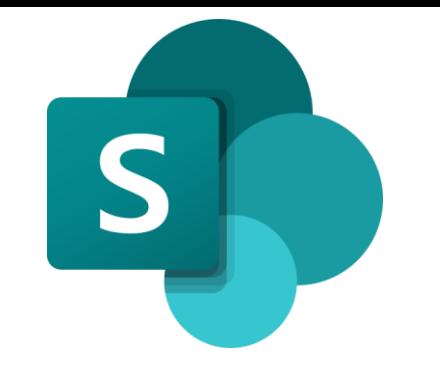

# SharePoint. Utilidad

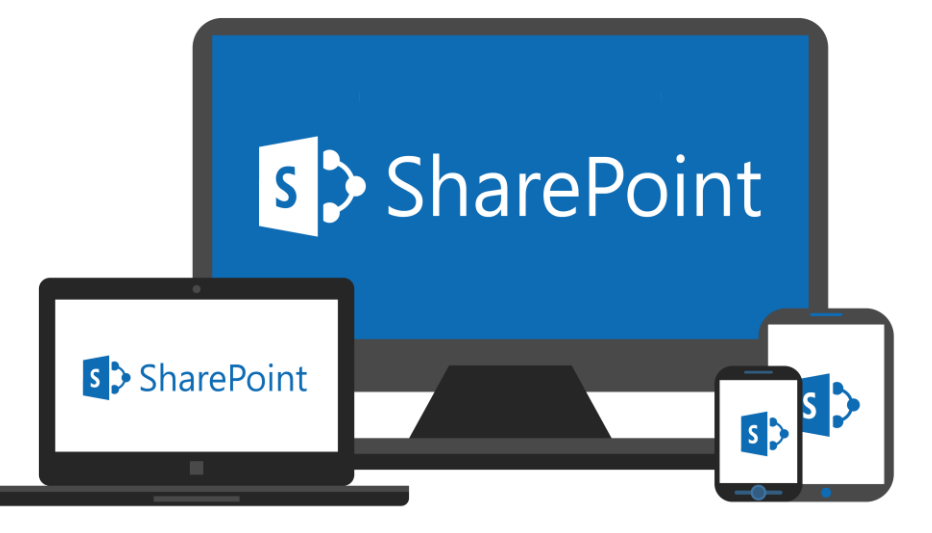

- **Creación de sitios web no públicos, visibles por grupos de nuestra organización (intranet)**
- **Publicar contenido**
- **Almacenar archivos**
- **Crear listas**

#### SharePoint. Doble vía de Acceso.

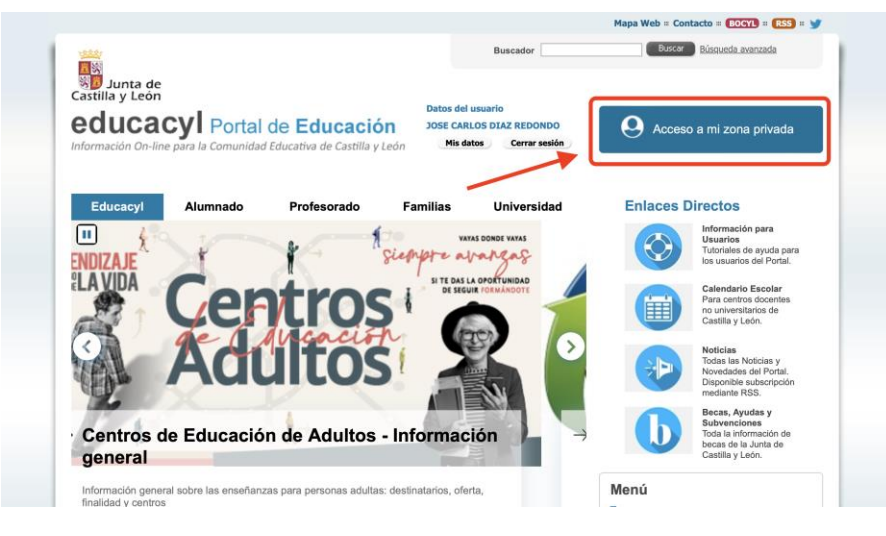

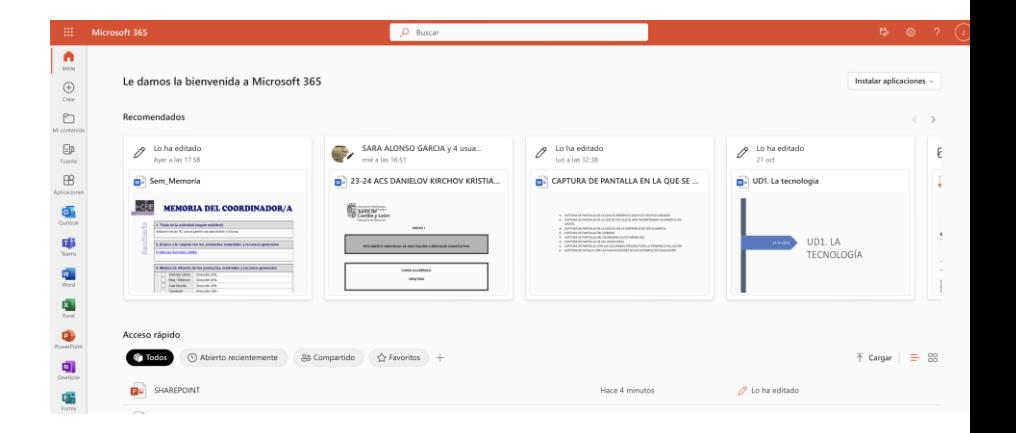

[https://educa.jcyl.es](https://educa.jcyl.es/) [https://office.com](https://www.office.com/)

## SharePoint. Acceso a través de educacyl.

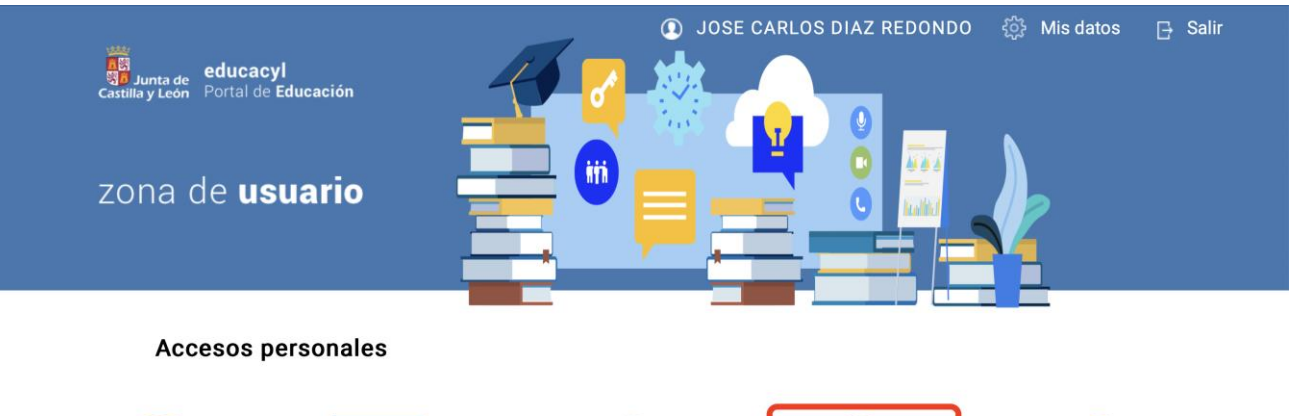

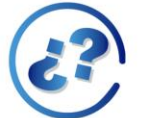

¿Te faltan iconos? Echa un vistazo...

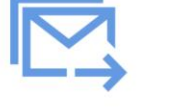

Correo Electrónico Acceso web

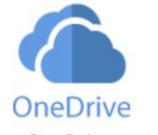

OneDrive 1 TB en la nube

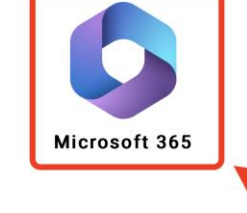

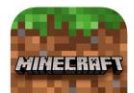

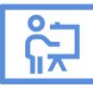

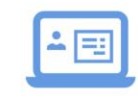

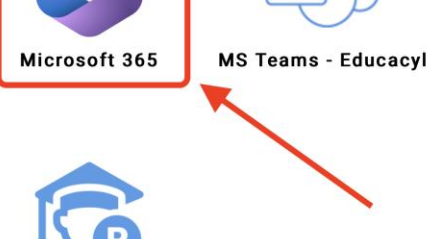

#### SharePoint. Acceso I

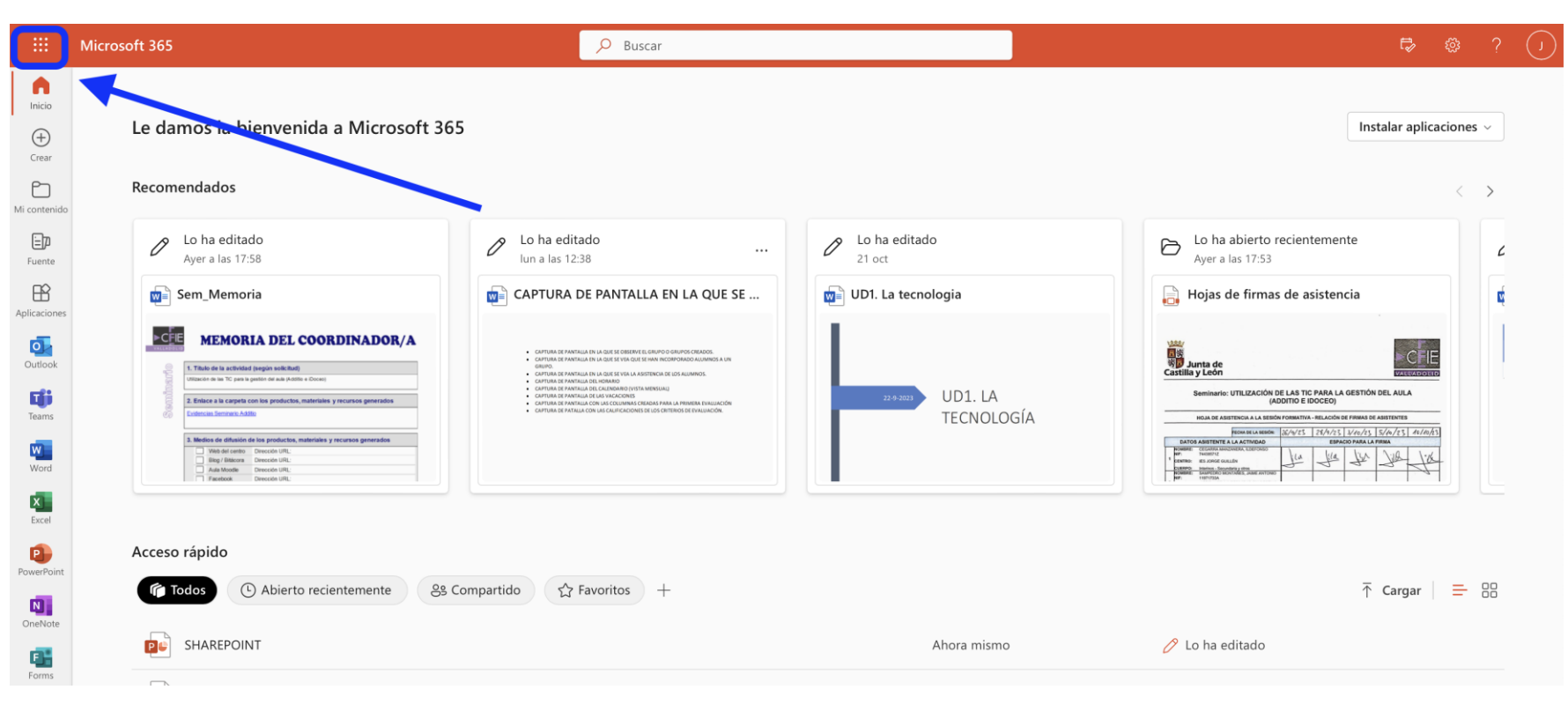

#### SharePoint. Acceso II

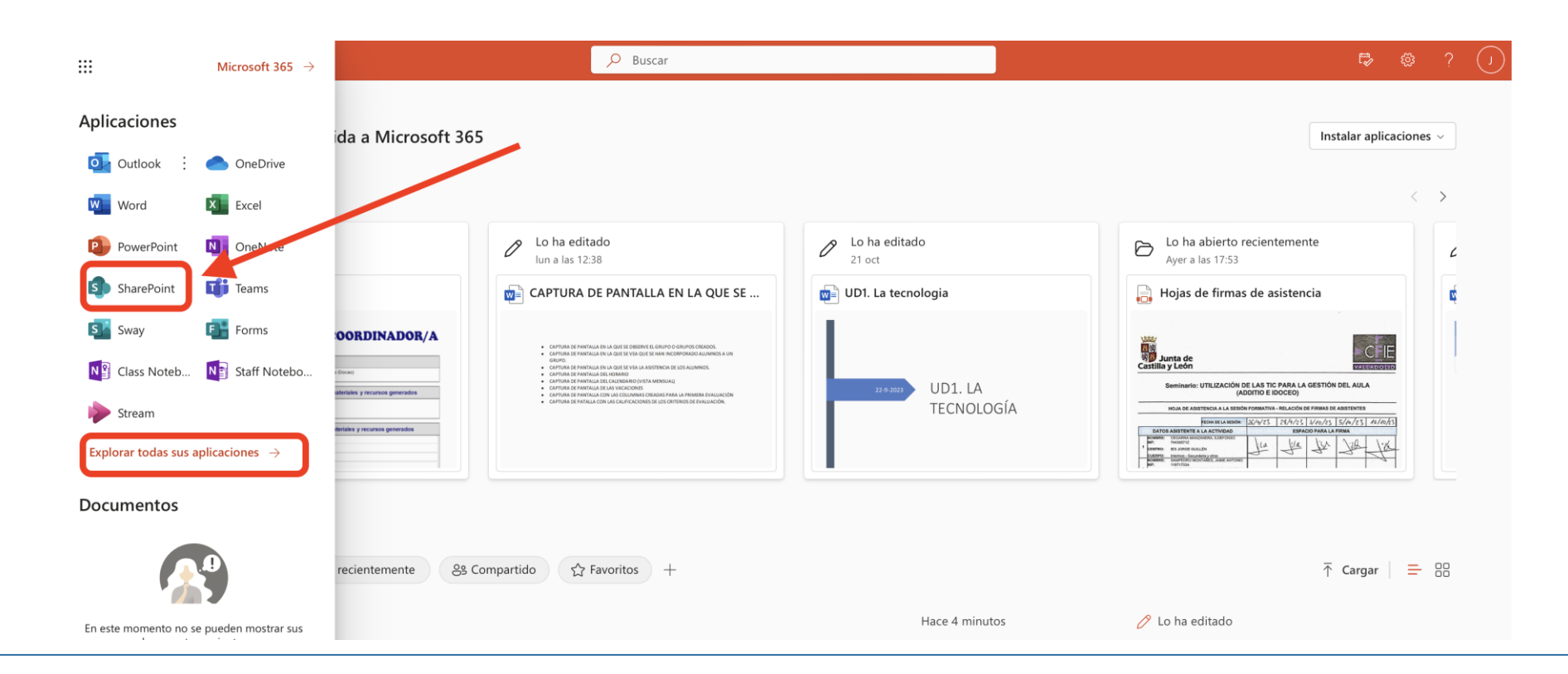

## SharePoint. Página principal de sitios I

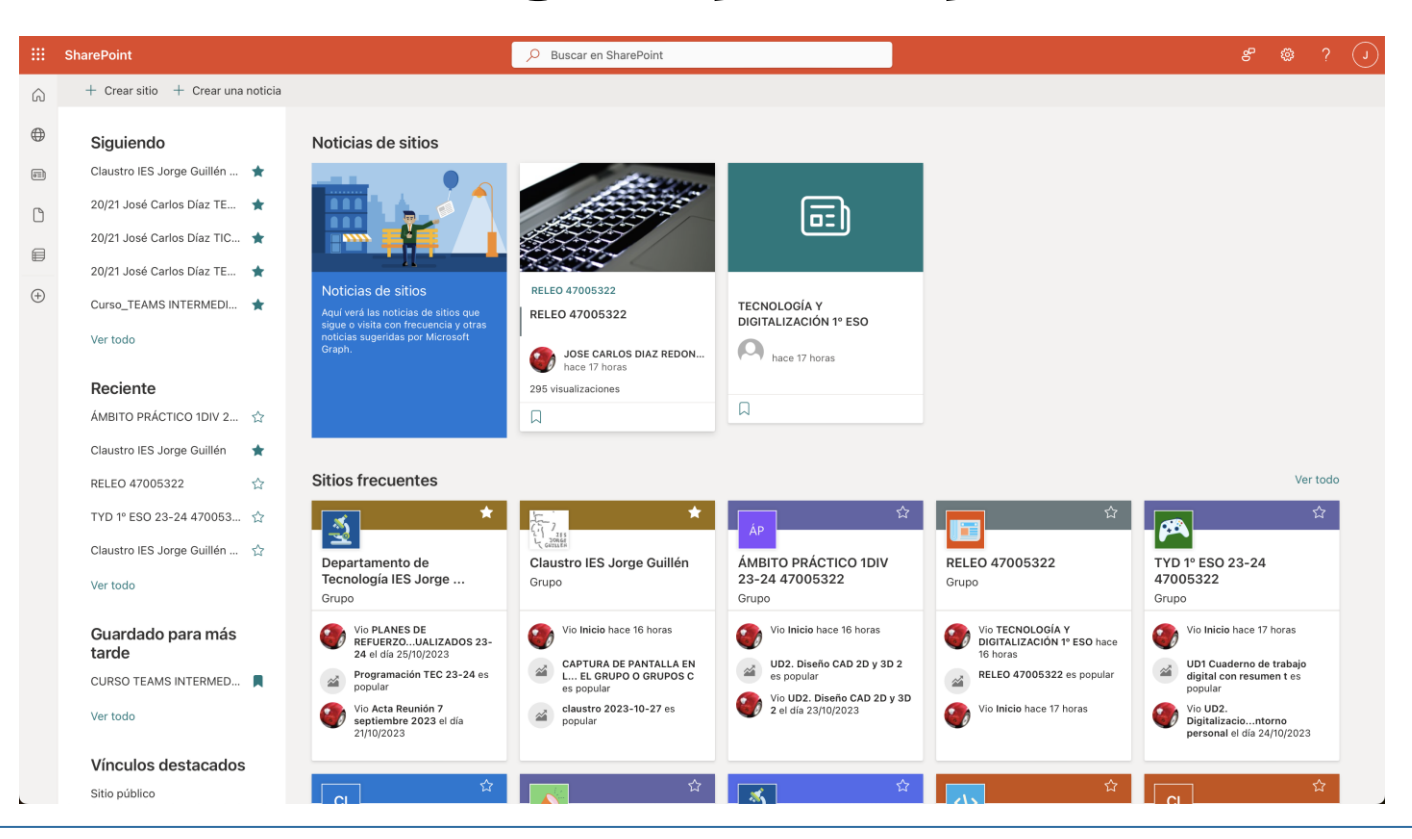

# SharePoint. Estructura principal. Demo.

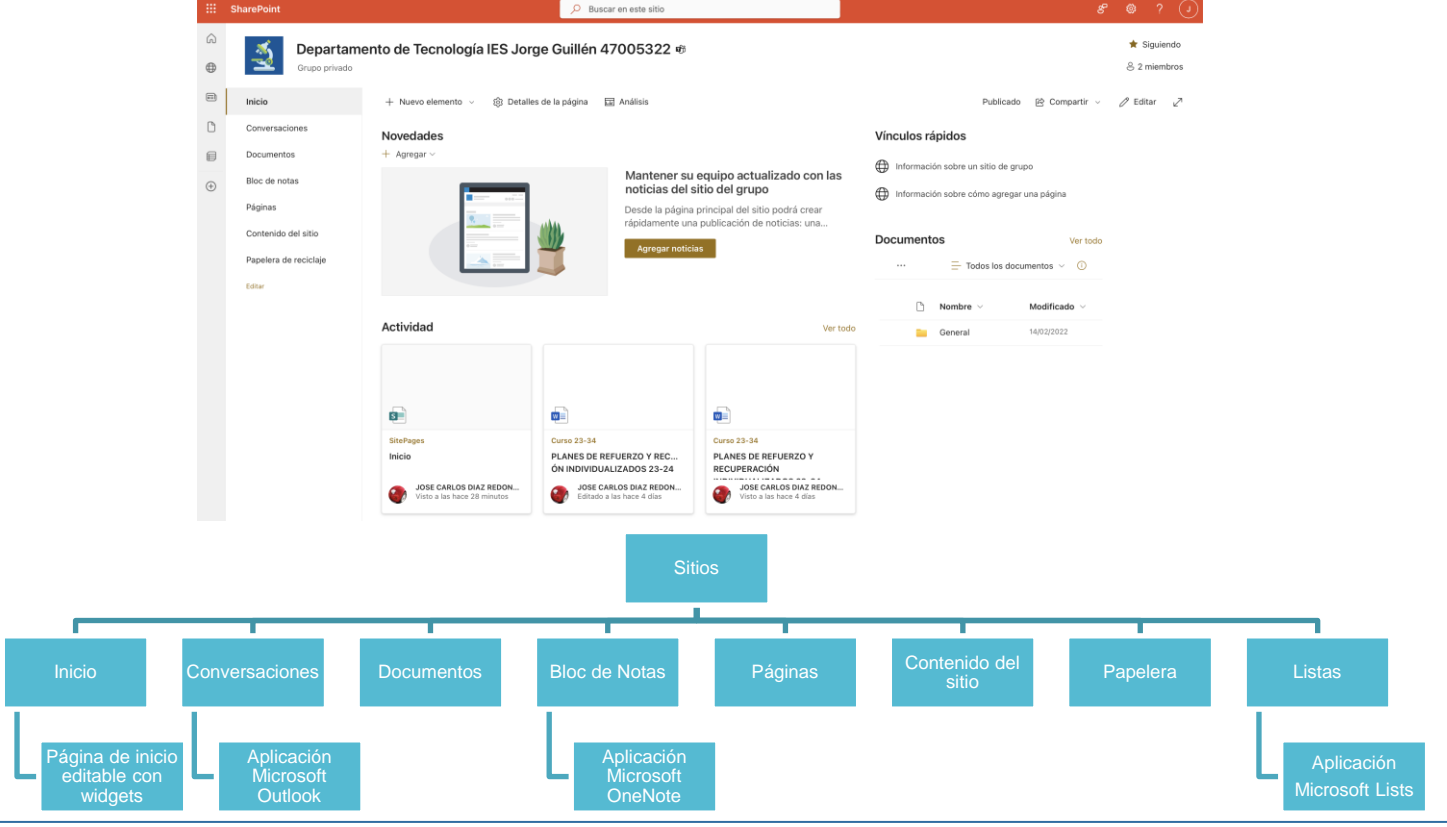

# SharePoint. Páginas en grupos de TEAMS. Grupos de clase. Demo.

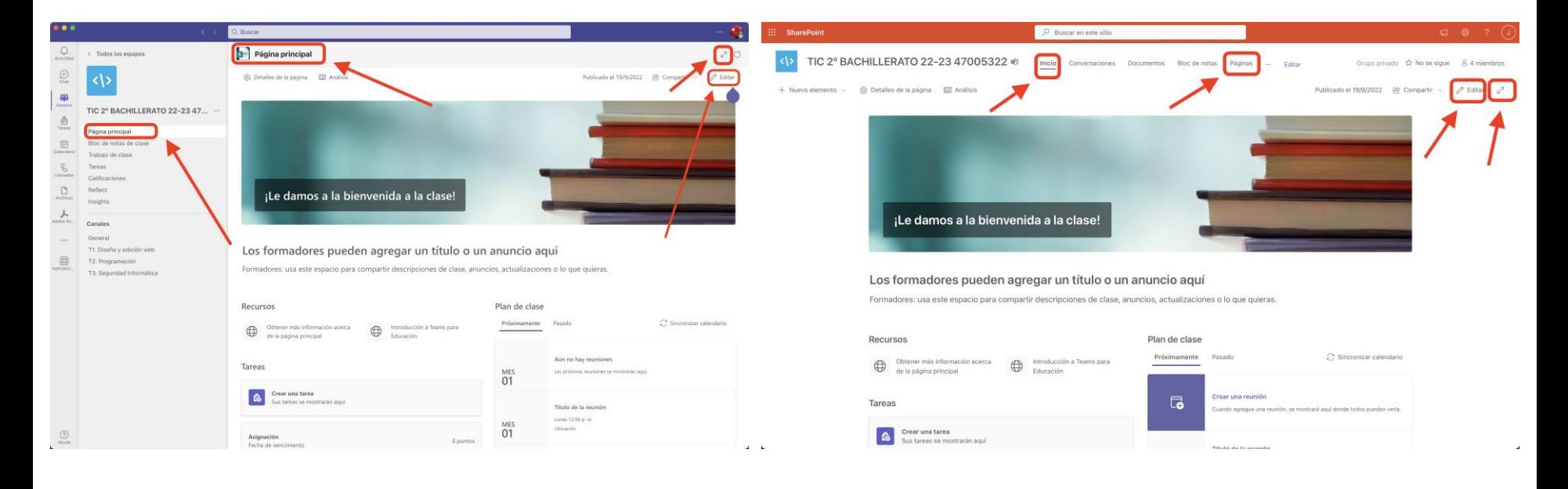

# SharePoint. Páginas en grupos de TEAMS. Otros grupos (no de clase). Demo.

 $-88$ Vier to doe

Var tode

Agregar una nueva aplicación

itslearning Course Overview

\* 4.8 (11 clasificaciones)  $\bigotimes$  Edpuzzle

connect the overview page of an itslearning o Ale no hay ringuna clasificación YouTube<br>Buscar videos en YouTube

Take video viewing from passive to active! Aún no hay ninguna clasificación

Obtener más aplicaci

Cerrar

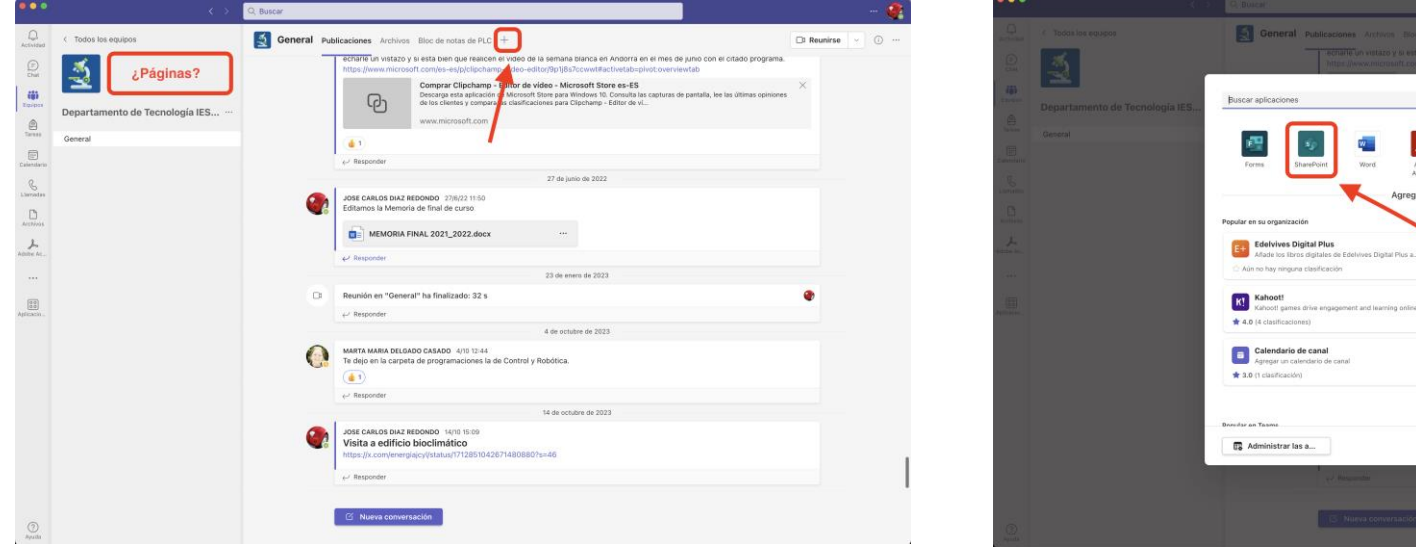

#### SharePoint. Documentos. Demo.

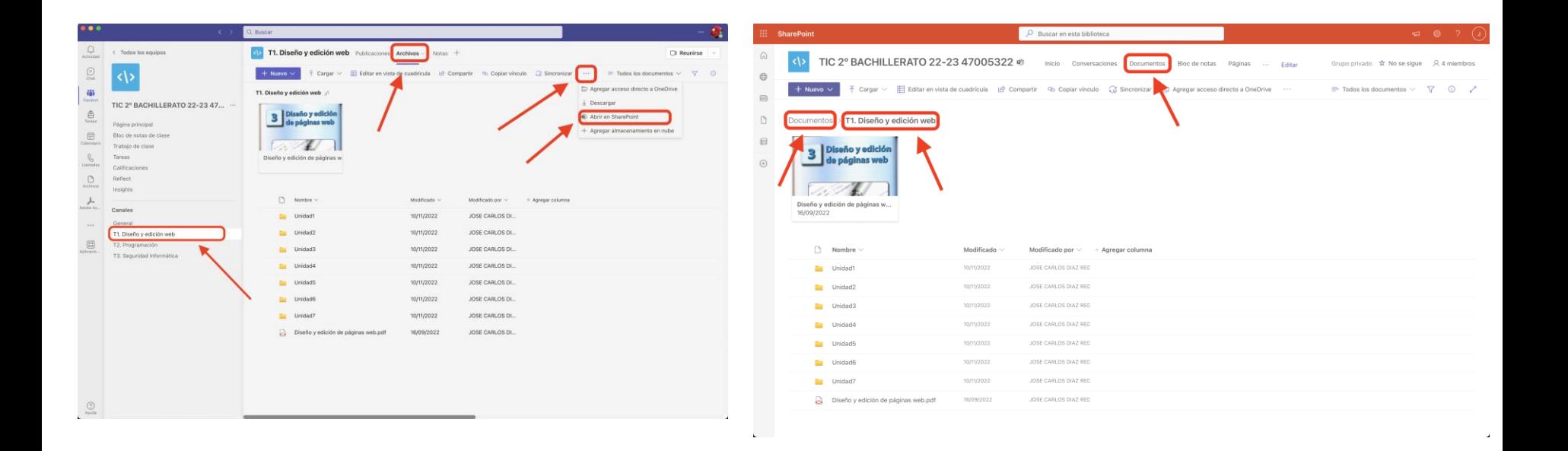

#### SharePoint. Listas. Demo.

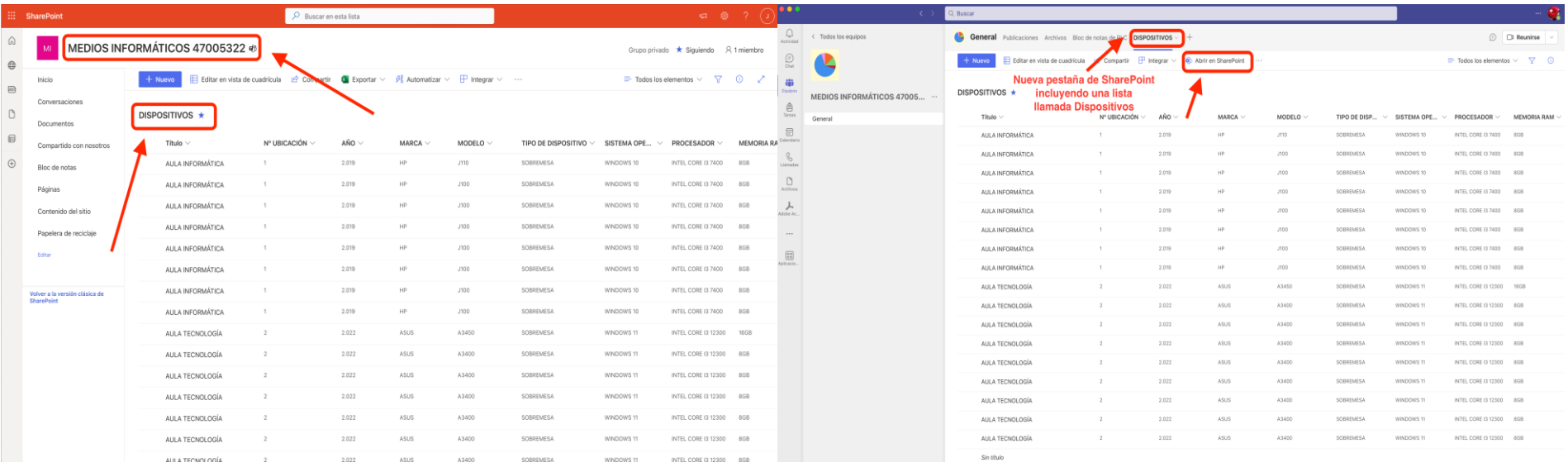

#### SharePoint. Listas. Demo.

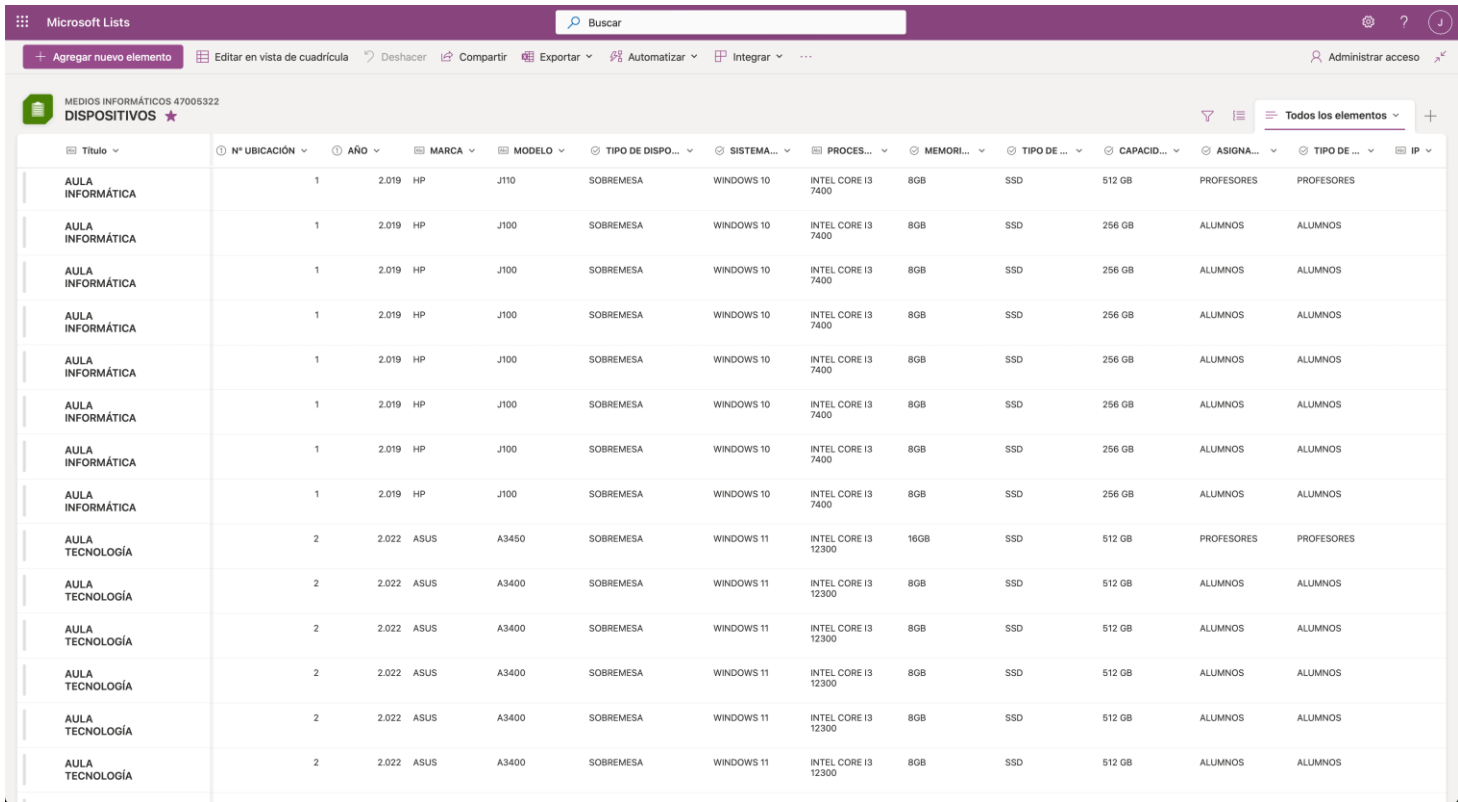

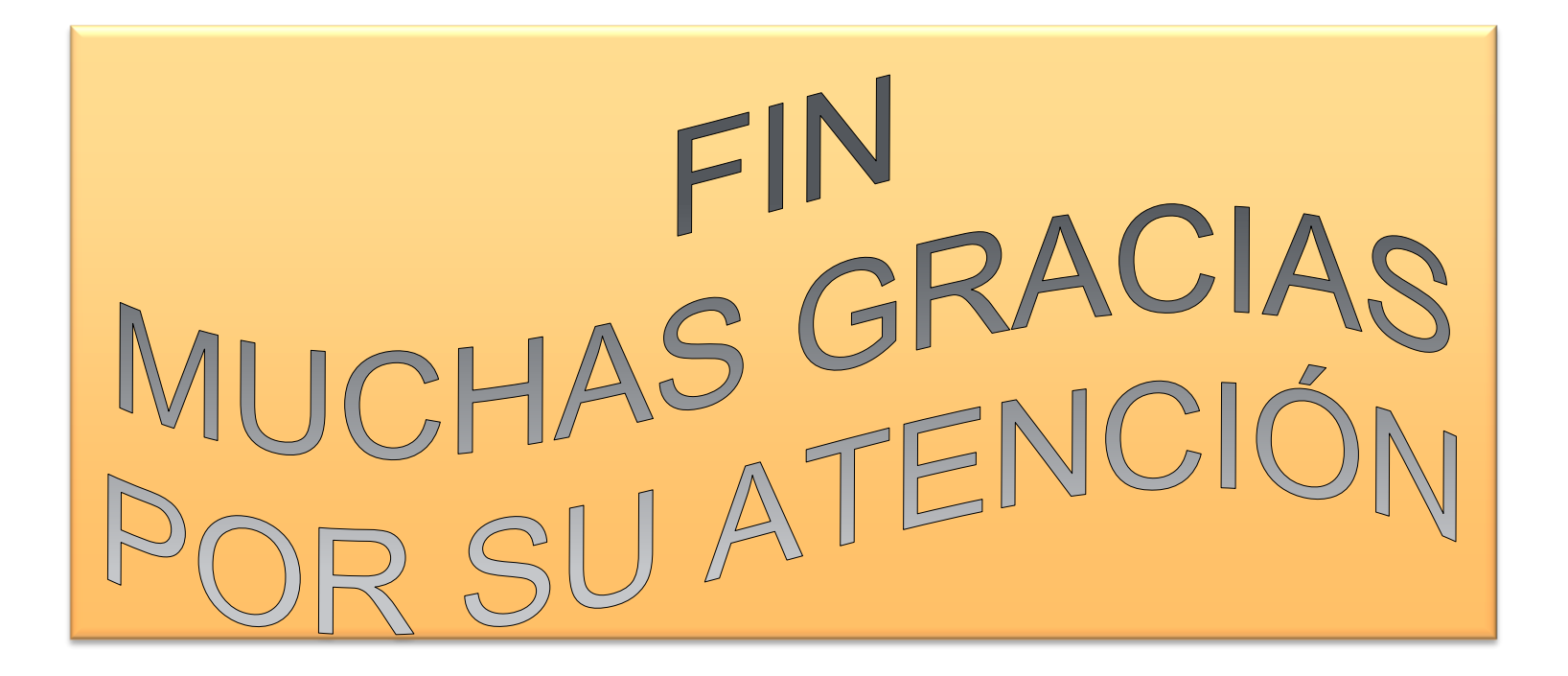